## Burton Rosenberg

Midterm MARCH 4, 2004, 3:05-4:20 PM

There are four problems each worth five points for a total of 20 points. Show all your work, partial credit will be awarded. Space is provided on the test for your work; if you use a blue book for additional workspace, sign it and return it with the test. No notes, no collaboration.

Name:

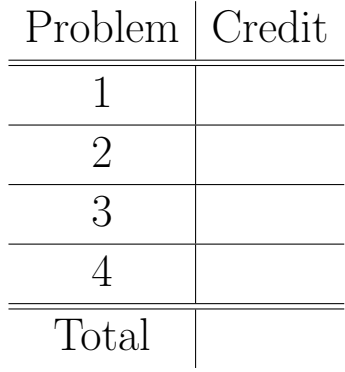

1. Write a class containing a static final boolean HELLO and a main method. The main method prints Hello World if HELLO is true, and Good-bye if HELLO is false.

```
Answer:
```

```
class Hello {
   static final boolean HELLO = true ;
  public static void main(String [] args) {
      if ( HELLO==true ) {
         System.out.println("Hello World") :
      } else {
         System.out.println("Good-bye") ;
      }
   }
```
}

2. Write a class that sums positive integers input by the user, printing the total and exiting when the user inputs an integer which is zero or negative. For instance,

> 3  $> 6$ > 1 > 0 Total  $= 10$ 

To get input, just assume that there is a provided method getInteger() that returns the value of the integer typed by the user. This method also types the user prompt, that is, the > at the beginning of each line on which the user is to input an integer. Also assume that if the user types in something which is not a number, getInteger() returns a zero.

```
Answer:
```

```
class SumIt {
   public static void main ( String [] args ) {
       int total = 0;
       int value = getInteger() ;
       while ( value > 0 ) {
          total = total + value;
          value = getInteger();
       }
       System.out.println("total= "+total) ;
   }
}
```
3. Write a class that prints out any integer which is either multiple of 5 or 7, one per line, in ascending order. The largest number it needs to print is set by static final int LARGEST\_TO\_PRINT. Here is example output when LARGEST\_TO\_PRINT is set to 22. 5

```
Answer:
```

```
class PrintMultiples {
   static final int LARGEST_TO_PRINT = 22 ;
   public static void main( String [] args ) {
      int i = 0;
      while ( i \leq LARGEST_TO_PRINT ) {
         if ( i%5==0 ) {
            System.out.println( i ) ;
         }
         else if ( i%7==0 ) {
            System.out.println( i ) ;
         }
         i++ ;
      }
   }
}
```
4. Write a recursive method which multiplies two positive integers using the recursion formula:

$$
x \cdot y = \begin{cases} 0 & \text{if } y == 0 \\ 2(x \cdot (y/2)) & \text{if } y \text{ is even} \\ x + x \cdot (y-1) & \text{if } y \text{ is odd} \end{cases}
$$

You need only show me the static int method which does the recursion. The main method and the enclosing class braces are not important.

Answer:

```
static int recMult(int x, int y) {
   if ( y==0 ) return 0 ;
   if ( y\%2 == 0 ) {
       int t = \text{recMult}(x, y/2) ;
       return t+t ;
   }
   return x + \text{recMulti}(x, y-1) ;
}
```